**KABARAK** 

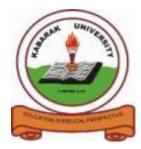

**UNIVERSITY** 

### UNIVERSITY EXAMINATIONS

# 2010/2011 ACADEMIC YEAR

### FOR THE DEGREE OF BACHELOR OF COMPUTER SCIENCE

### COURSE CODE: COMP 325

## **COURSE TITLE: BUSINESS APPLICATION ARCHITECTURE**

- STREAM: SESSION VI DAY: THURSDAY
- TIME: 2.00 4.00 P.M.
- DATE: 14/04/2011

### **INSTRUCTIONS:**

> Attempt **Question ONE** and **Any other TWO**.

PLEASE TURN OVER

#### **QUESTION ONE: (30 marks)**

a. Define Business Architecture

2 marks

b. Create the following table by using appropriate HTML tags

| DAY      | 9:00 -10:00 | 10:00-12:00 |   | 2:00 -4:00 |
|----------|-------------|-------------|---|------------|
| MONDAY   |             | MATH1       | L | BIBLE1     |
| TUESDAY  | COMP1       | LAB1        | U | COMP12     |
|          |             |             |   |            |
| WEDESDAY | BIBLE       | CHAPEL      | Ν | LIBARARY   |
| THURSDAY | COMP4       | LAB2        | С | SEMINAR    |
| FRIDAY   | LAB1        |             | Η | COMP1      |
|          |             |             |   | 6 mg       |

|                                                                                    | 6 marks |
|------------------------------------------------------------------------------------|---------|
| c. Discuss in depth contents of Business Architecture                              | 6 marks |
| d. Write HTML code to prepare a form to handle the following details student name, |         |
| roll number, address, gender, course                                               | 6 marks |
|                                                                                    |         |

| e. Explain three internet protocols used in client server technology | 6 marks |
|----------------------------------------------------------------------|---------|
| f. Explain four windows that appear on a visual basic interface      | 4 marks |

#### **QUESTION TWO: (20 marks)**

| a. What is a server? State its characteristics.           | 4 marks |
|-----------------------------------------------------------|---------|
| b. Discuss the three layers of three tier architecture    | 6 marks |
| c. Differentiate between hyper text and hyper media       | 4marks  |
| d. Discuss any two ways used to create table in ms access | 4 marks |
| e. What is the main use of alt attribute in HTML          | 2 marks |

#### **QUESTION THREE: (20 marks)**

| a. Discuss data processing in common gateway interface                 | 5 marks |
|------------------------------------------------------------------------|---------|
| b. Explain six formatting tags in Html                                 |         |
| c. Explain non numeric data types in visual basic                      |         |
| d. Explain any two conditional control structures used in Visual Basic | 2 marks |

#### **QUESTION FOUR: (20 marks)**

| a. Write a visual basic program to perform arithmetic operations |         |
|------------------------------------------------------------------|---------|
| b. Explain steps used to execute a visual basic application      | 3 marks |
| c. Differ ante between message box and input box.                |         |
| d. Explain any four mathematical functions used in visual basic  |         |
| e. Explain the use of the following controls in visual basic     | 4 marks |

- 1) Pointer
- 2) Radio button
- 3) Label
- 4) Picture box